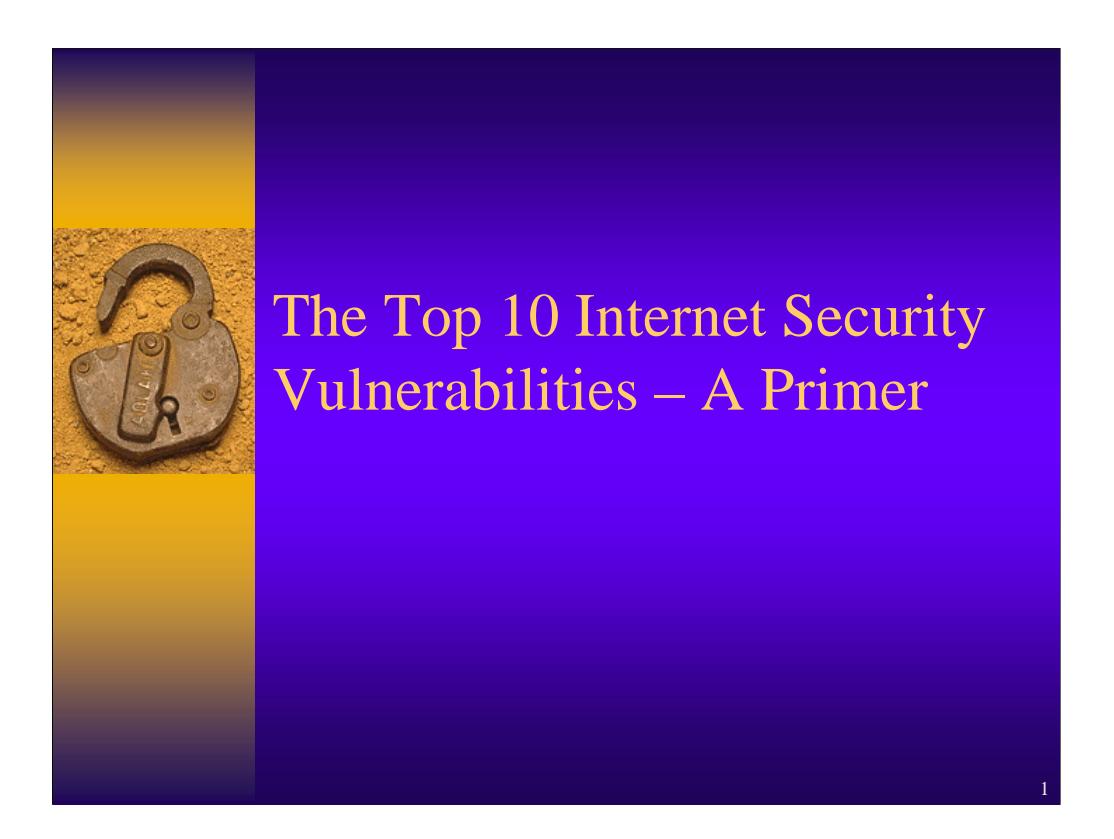

The original author of this course is Randy Marchany. Some technical information has been added from Mary Chaddock's GSEC practical assignment.

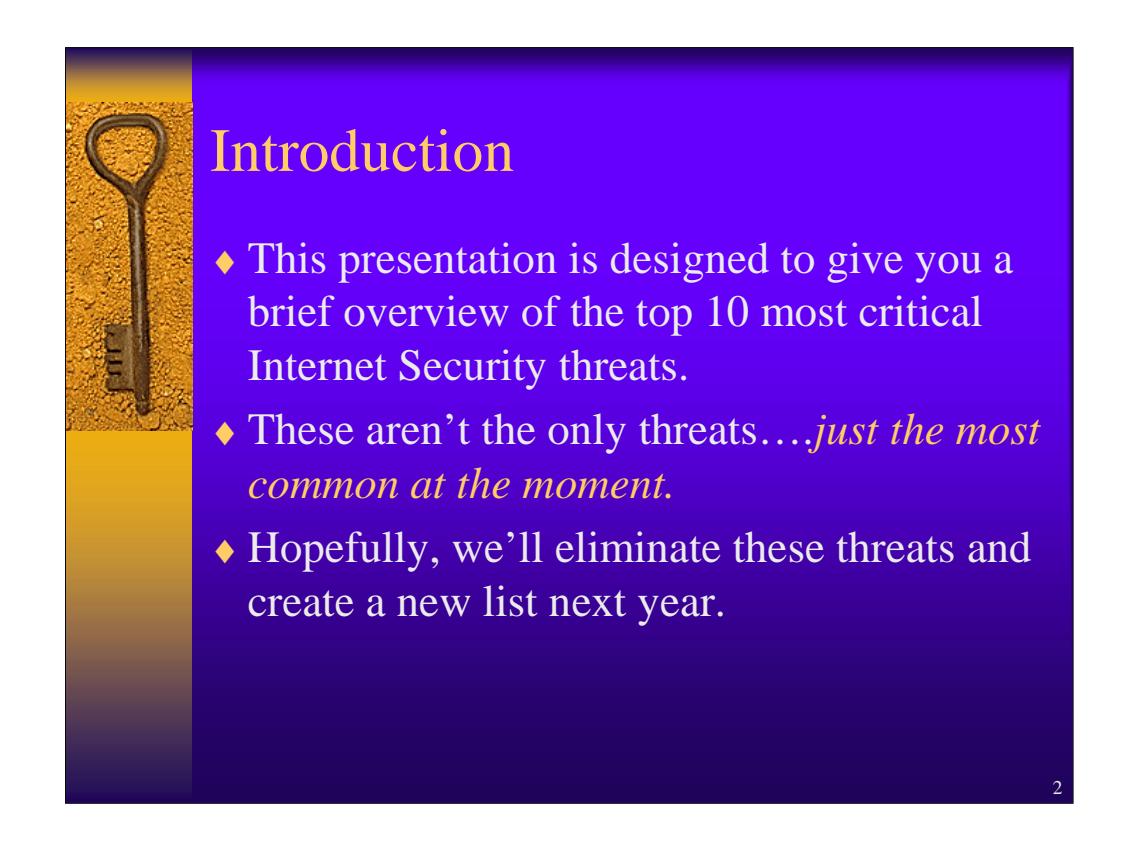

This short course is designed to make you aware of the Top Ten successful attacks that have been used against sites in the past couple of years. Hopefully, by addressing these vulnerabilities first, we eliminate some of the known holes present at most sites. These are NOT the only security weaknesses, but this should give you a better handle on securing your systems.

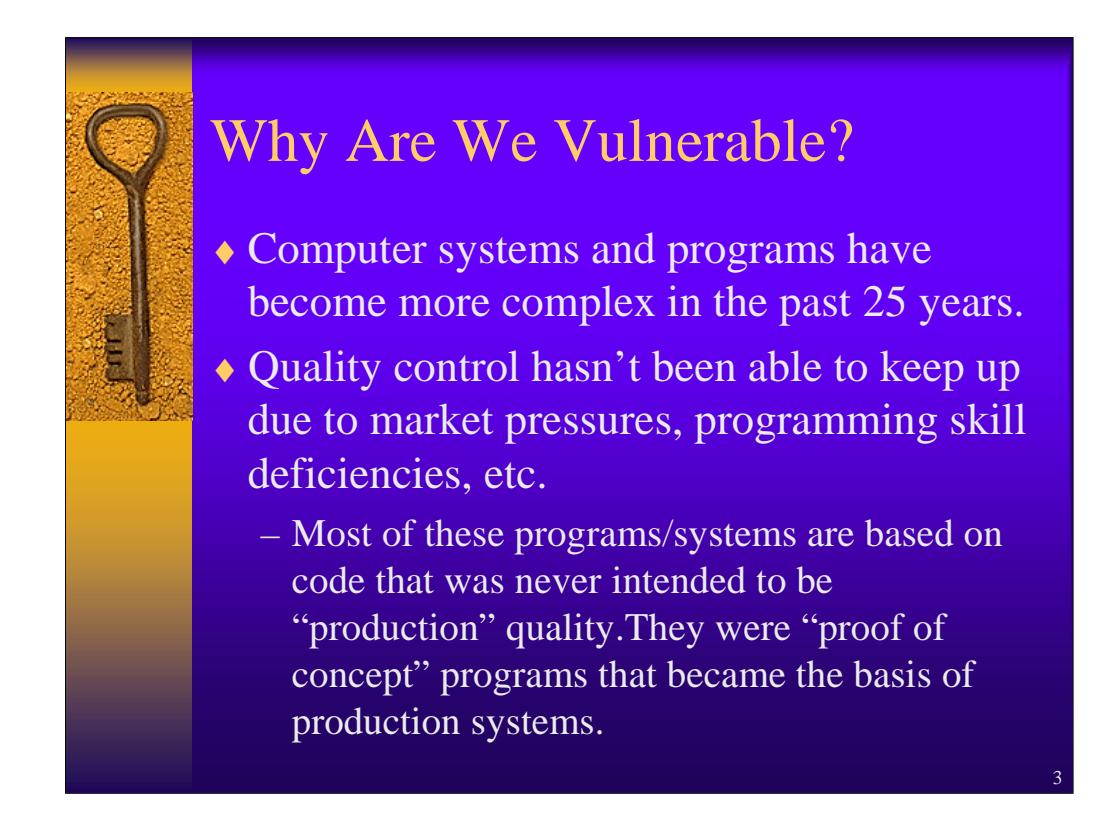

Since there was no central UNIX development group, it was up to the individual programmers to check their code. Some did and some didn't. Others wrote programs with the expectation that this was a temporary thing only to find out years later that the programs were still around. The UNIX rcommands are an example of this. They were written as a temporary measure while the real telnet and ftp programs were being written. They're still around today and have been the cause of a number of break-ins.

Quality control is a real issue when it comes to determining if a piece of code is "secure". Most companies simply don't have the time to check ALL the possibilities because of a number of reasons.

## So Many Systems, Not Enough Time…..

- 2.3 million hosts are connected to the Net each month. There aren't 2.3 million sysadmins. Something has to give….
- ♦ Unfortunately, it's the sysadmin.
- ♦ Not enough training, too many conflicting demands on their time.
- The Prime Directive: Keep the system up!
- ♦ Patch the system? When I have time….

There aren't a lot of system administrators with a wide range of experience in the job market. The LevelOne course that you will take as part of this course sequence is an attempt to address this weakness. *(Editor's note: The LevelOne Security Essentials course is available through SANS' GIAC Training and Certification program. – JEK)* There are a number of colleges and universities that are developing a System Administration set of courses but these courses will address the longterm shortages only. Most sysadmins don't have the time or luxury to get official training. Their training is by apprenticeship or OJT.

Some vendors are now advocating the centralization of systems…this is what used to be known as the "mainframe" model ☺. The Sun Sunray terminal device is an example of this return to the past. It doesn't solve the sysadmin issue though – a poorly trained sysadmin of a big system is just as bad as 50 untrained sysadmins in the field.

The Prime Directive forces sysadmins to cut corners sometimes and this is where problems can compound themselves into serious vulnerabilities.

4

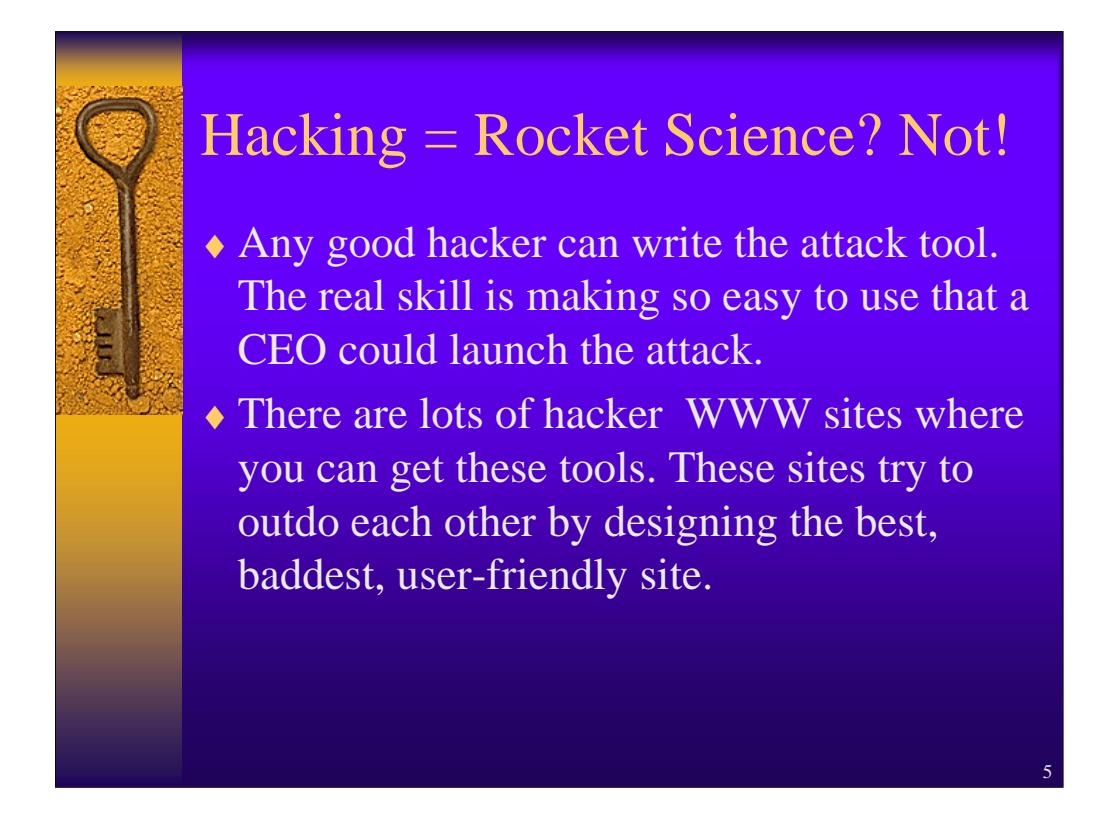

A small minority of hackers have the technical expertise to write some of the attack tools commonly in use. Their view is that anyone can write an attack tool, but the art comes in how you package it and make it easy to use. Sites like www.rootshell.com, www.insecure.org, http://thc.pimmel.com, www.securityfocus.com and others are examples of where one can download a wide variety of attacks tools. These sites make it easy for anyone who knows how to use a browser to get these tools. Fortunately, most of these people don't know much more than how to use a browser but that will change soon.

Use your favorite search engine and lookup "NT Hacking", "Solaris hacking", "Netware Hacking", "Windows 2000 hacking". You'll be surprised at the number of sites that have readily available tools.

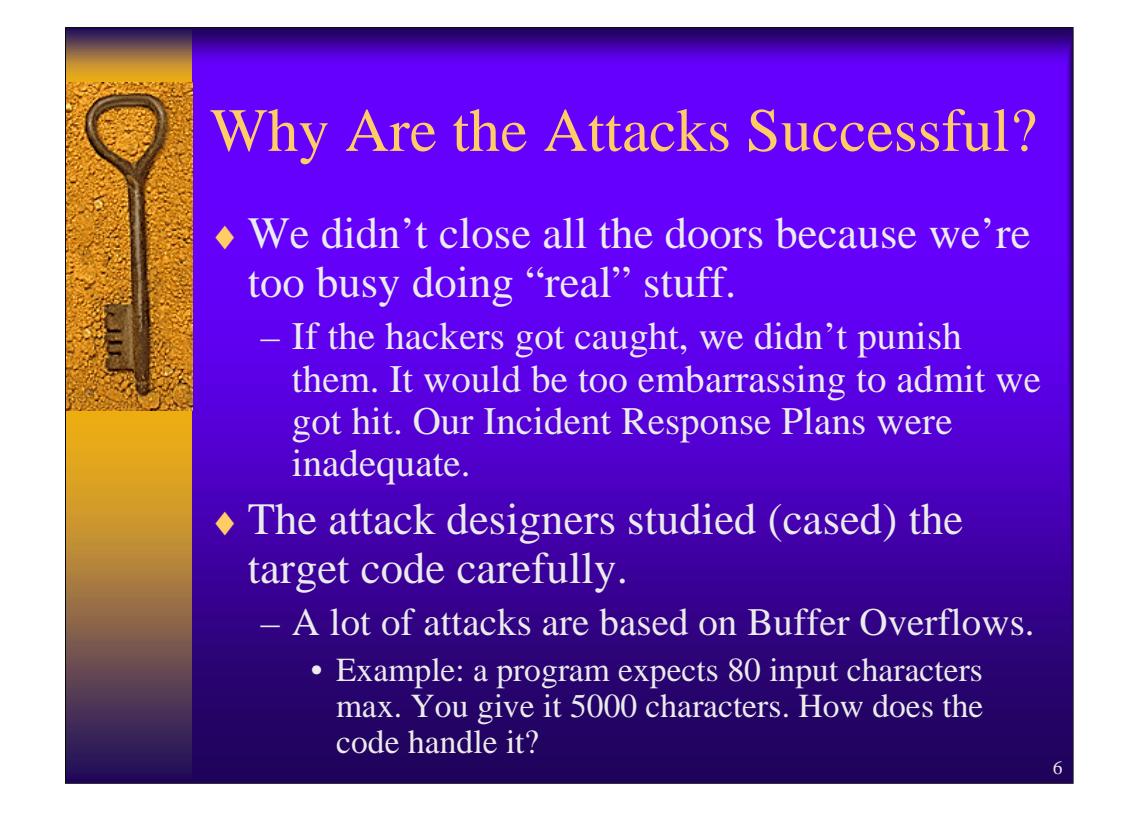

A great reference paper that describes the buffer overflow attack is Dildog's "The Tao of Windows Buffer Overflow". It's available at www.cultdeadcow.com. The basic weakness is poorly designed code. Coders didn't spend enough time debugging all possible error conditions. Dildog's paper is easy to read and a must for anyone who used Microsoft products.

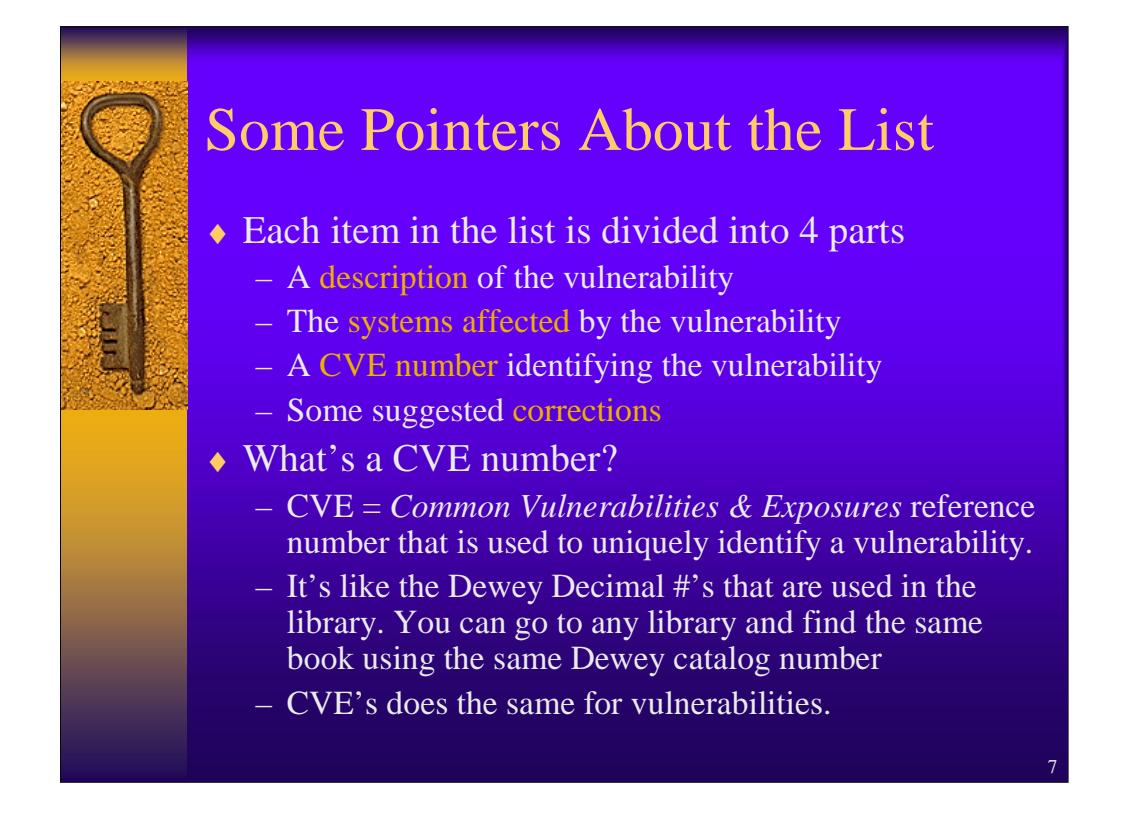

When you look at the Top 10 document, you'll find it's organized into the sections listed above. The Mitre Corporation has initiated a project to classify the vulnerabilities using a code called a CVE number. Think of the CVE number as a library catalog number. It's a simple and effective way to ensure that a vulnerability definition means the same thing to different people.

If vendors list the CVE that their particular tool addresses then this gives us a way to compare products and make an intelligent purchase.

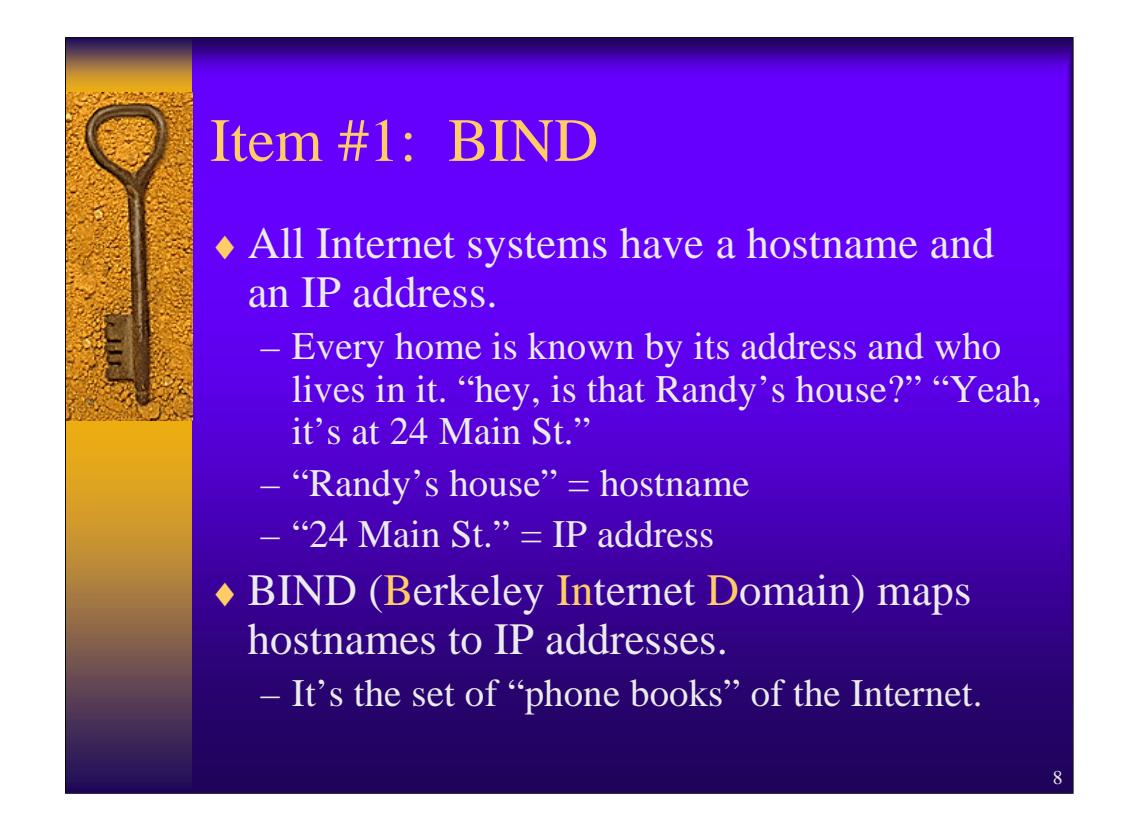

In the old days, internet hosts were listed in a file called /etc/hosts. This wasn't a big file (remember, it was the early years of the net) and when a new system came online, its hostname and IP address was added to the file.

You can see that with 2.5 million new hosts added to the net every month that this file is not practical to maintain. Forget updating it, try searching for something in it! Then you have to make sure EVERYONE has the same copy or else some sites won't be able to connect to other sites.

The Domain Name Service was designed to alleviate this problem and make hostname and IP address maintenance more manageable. The .com, .gov, .mil, .edu, .net and .org names that are so familiar to us evolved from this DNS project. The concept was quite simple. Since the Internet is a collection of networks, we would designate a set of machines to act as nameservers for their individual nets. Every network would have at least one nameserver to handle the mapping for its network.

The name of the process that runs BIND will be named or in.named. Named is normally run as a daemon. Use ps to determine if named is running.

(Solaris) \$ ps -edf | grep named | grep -v grep

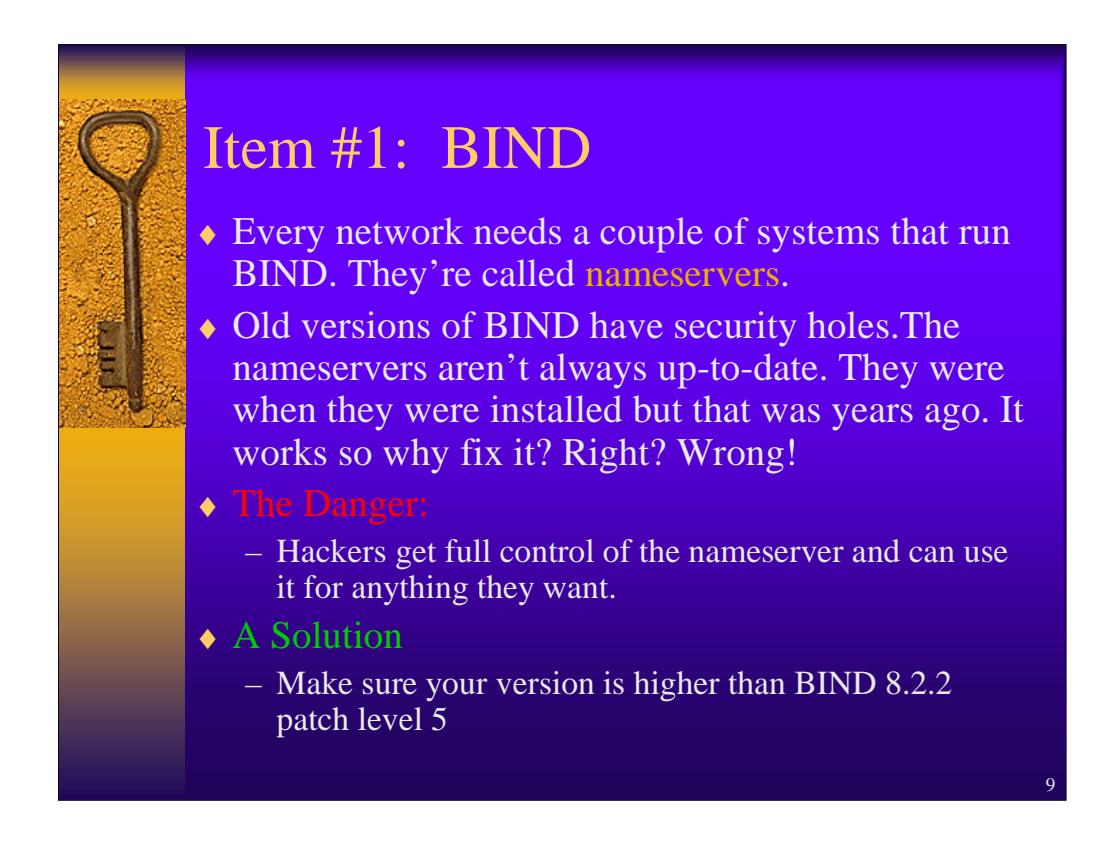

Improperly configured nameservers can give a hacker all the names and IP addresses of internal systems. In some cases, this information can also include the OS and machine type. Hackers armed with this knowledge can then search the net for the specific attack tool and then target a specific machine inside your net.

You should ensure that BIND is at current patch levels and versions.

Nameservers are fairly static systems and so aren't checked as frequently as a production or development system. As a result, a hacker could break into the system and the activity usually isn't noticed until someone from the outside reports an attack originating from the nameserver system.

If your system is running named and is NOT a nameserver you should turn it off:

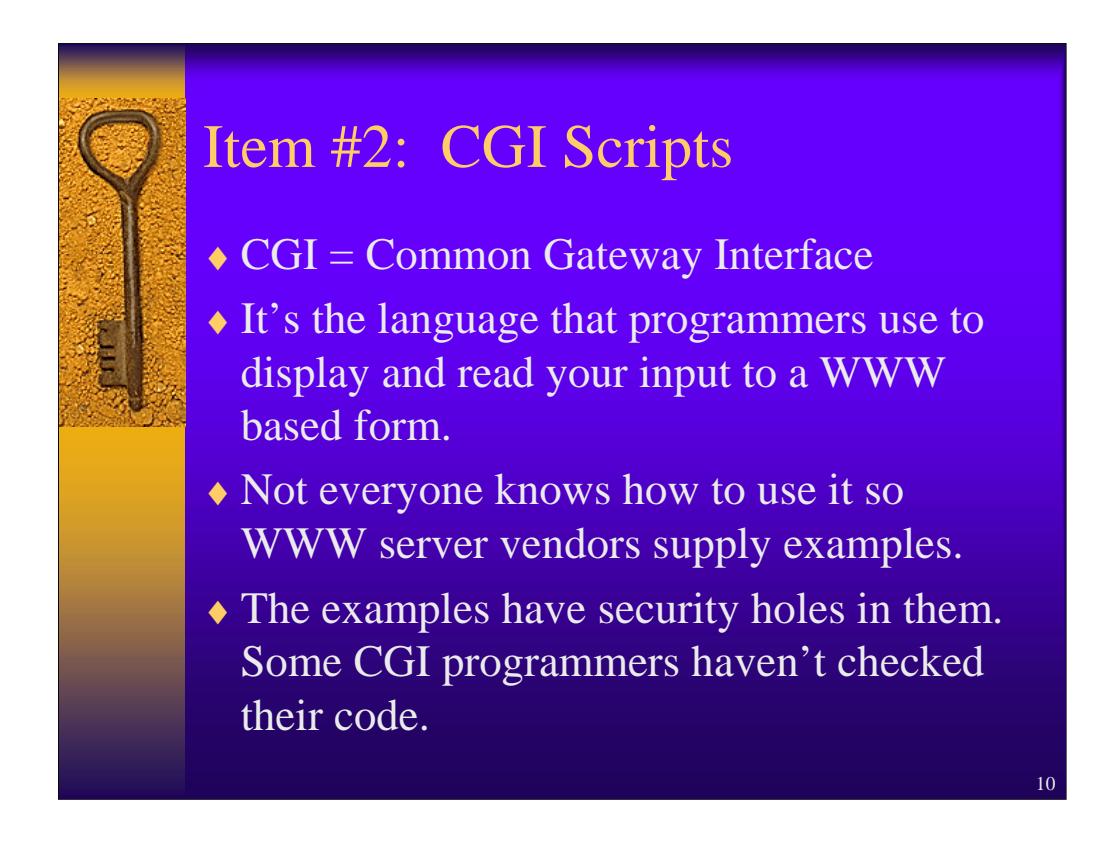

Most WWW server code contains examples of CGI-BIN scripts in the cgi-bin subdirectory. These examples are for illustrative purposes and were not written with any security in mind. Hackers have discovered that they can subvert these programs and cause them to run other programs. You should remove all of these examples from your production www server. There's no need for them to be on the system.

As always, you should always check to make sure your www server code is updated on a regular basis with the latest security patches.

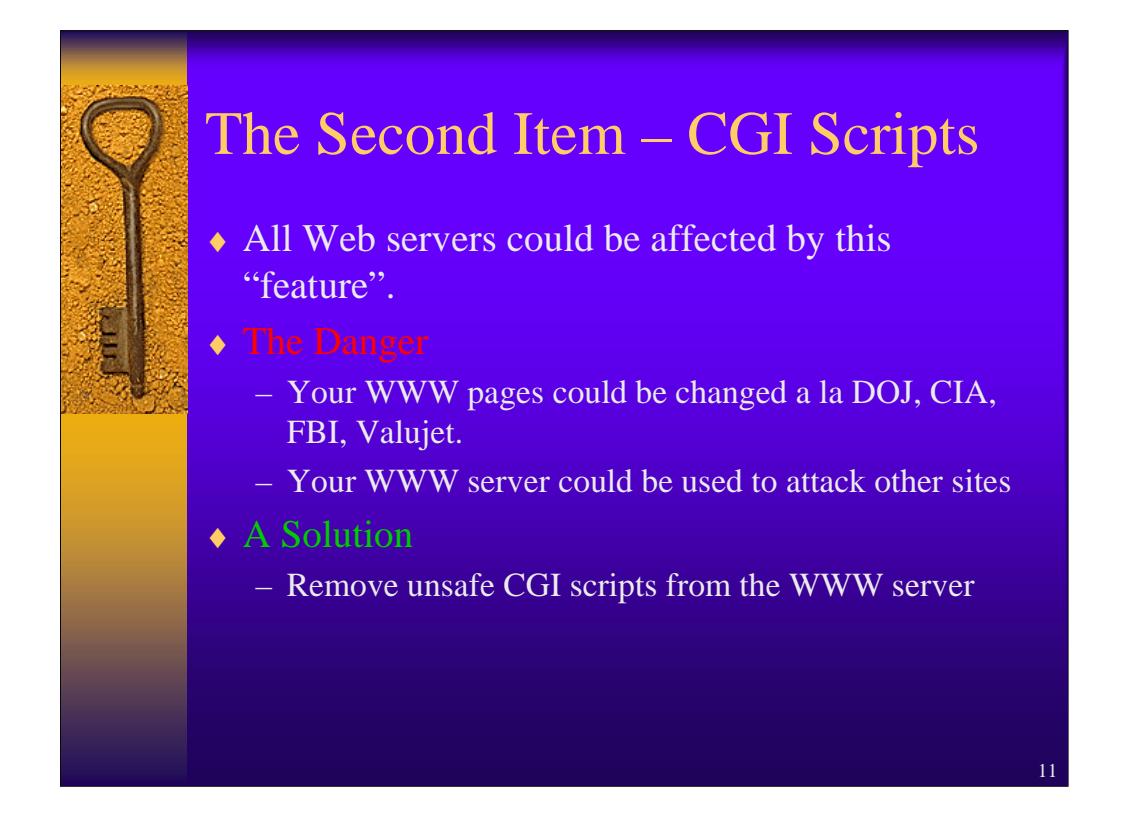

www.2600.com lists www sites that have been compromised by hackers. It also shows what the modified www page looks like to the visitor. Take a look at a couple of them and ask yourself, "can my company afford this happening to it?".

Your www pages may be intact, but the hackers may use your system to attack other sites. Gee, does this sound familiar?

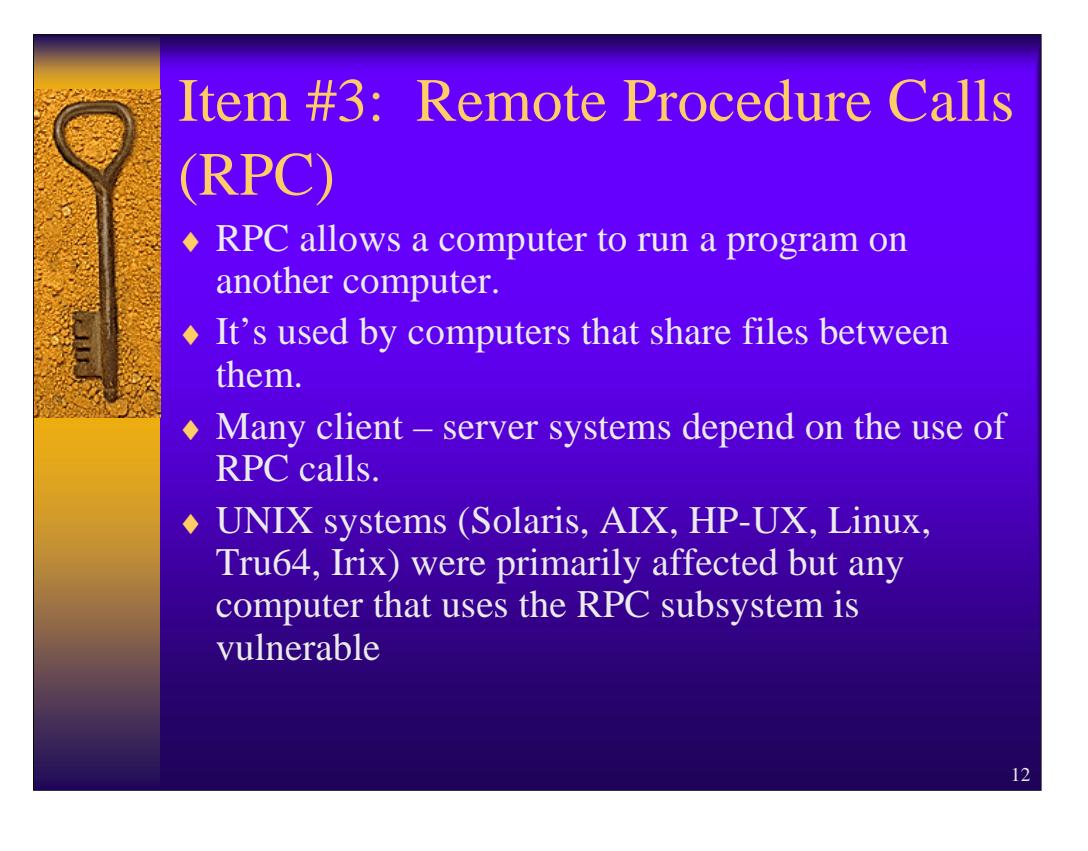

RPC are the foundation of most client/server programs. The buffer overflow attack is one way hackers can force the RPC subsystem to run a program on the victim system. This programs typically installs a backdoor into the system which the attackers use later to log into the system.

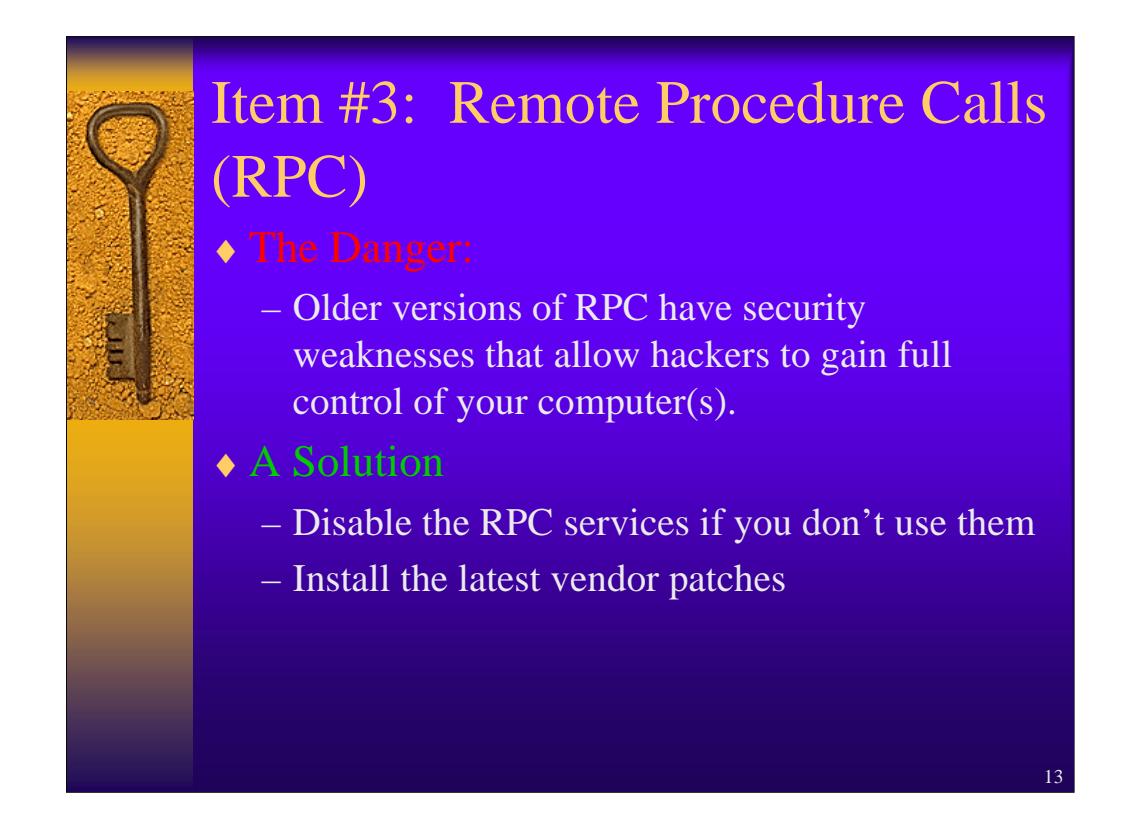

This should sound like a broken record  $\odot$  but once again, the hacker can gain control of your system. The solutions are fairly simple and reasonable. If you don't use the RPC service, disable it. Practically speaking, this isn't a viable solution because just about every client-server program in existence uses RPC to transfer data. So, we go back to our tried and true solution---installing vendor maintenance and security patches.

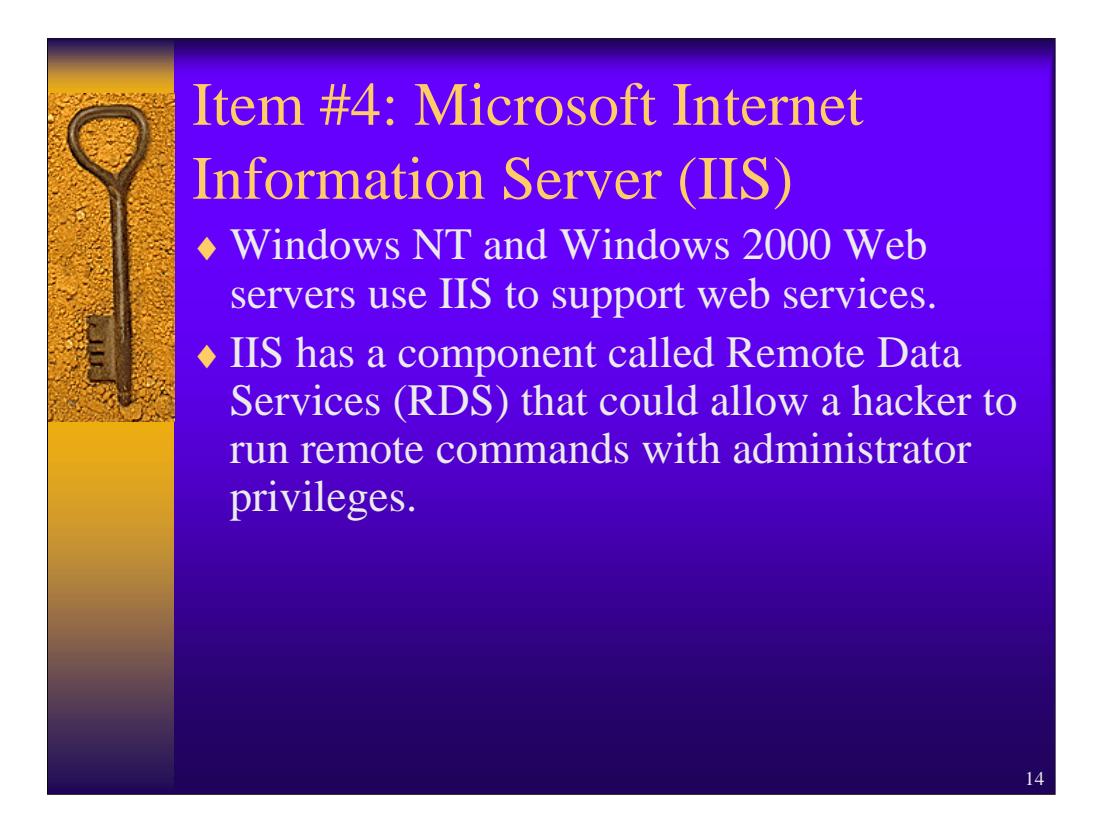

IIS is the web server software found on most www sites deployed on Window NT and 2000 systems. Some of IIS's components are vulnerable to a buffer overflow type of attack which lets the hacker gain full control of the system. Since the hacker can run remote commands on a compromised server, you can imagine the types of abuse that can happen. Obvious things include modifying the www page(s), disabling the server, and launching an attack on a site. More subtle things include adding userids on the server, modifying Active Directory components and installing keystroke recorders on the server system.

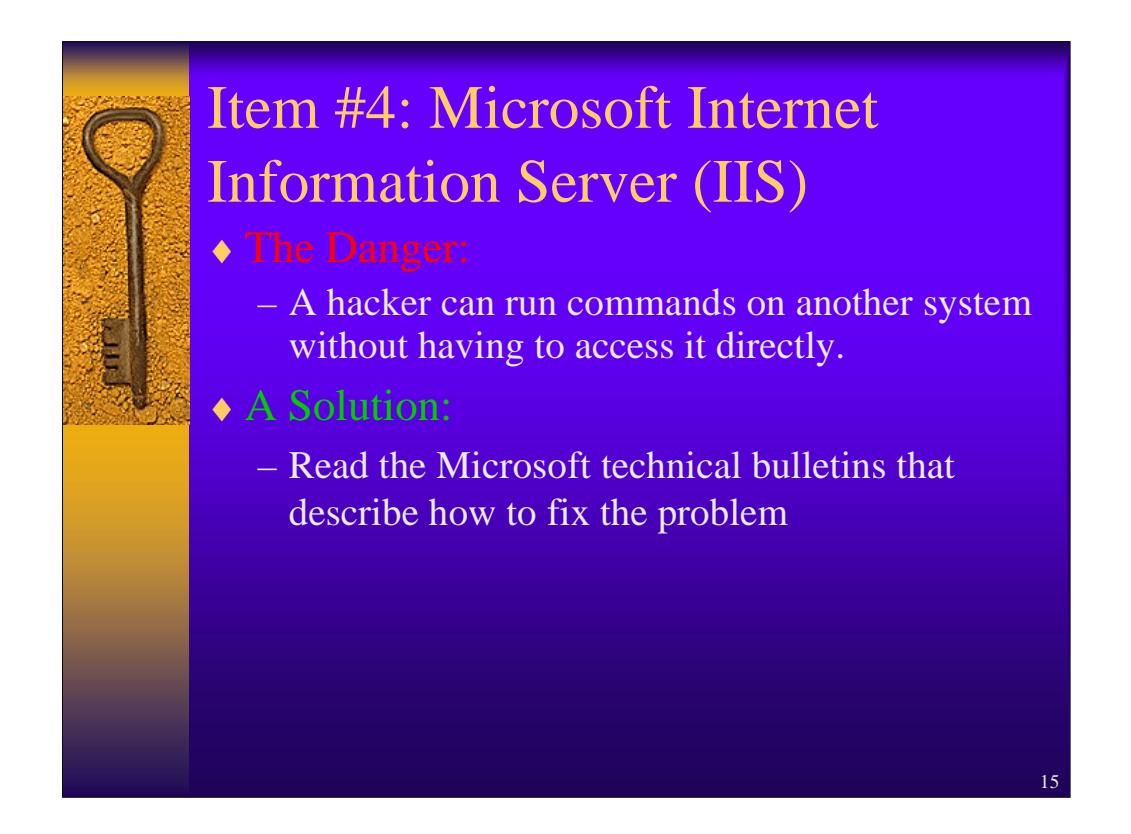

.HTR file exploits are thought to be as common as RDS exploits. As always, proper vendor patch maintenance, monitoring of full disclosure sites such as www.securityfocus.com and vendor security warning information provides the best method of correcting this flaw.

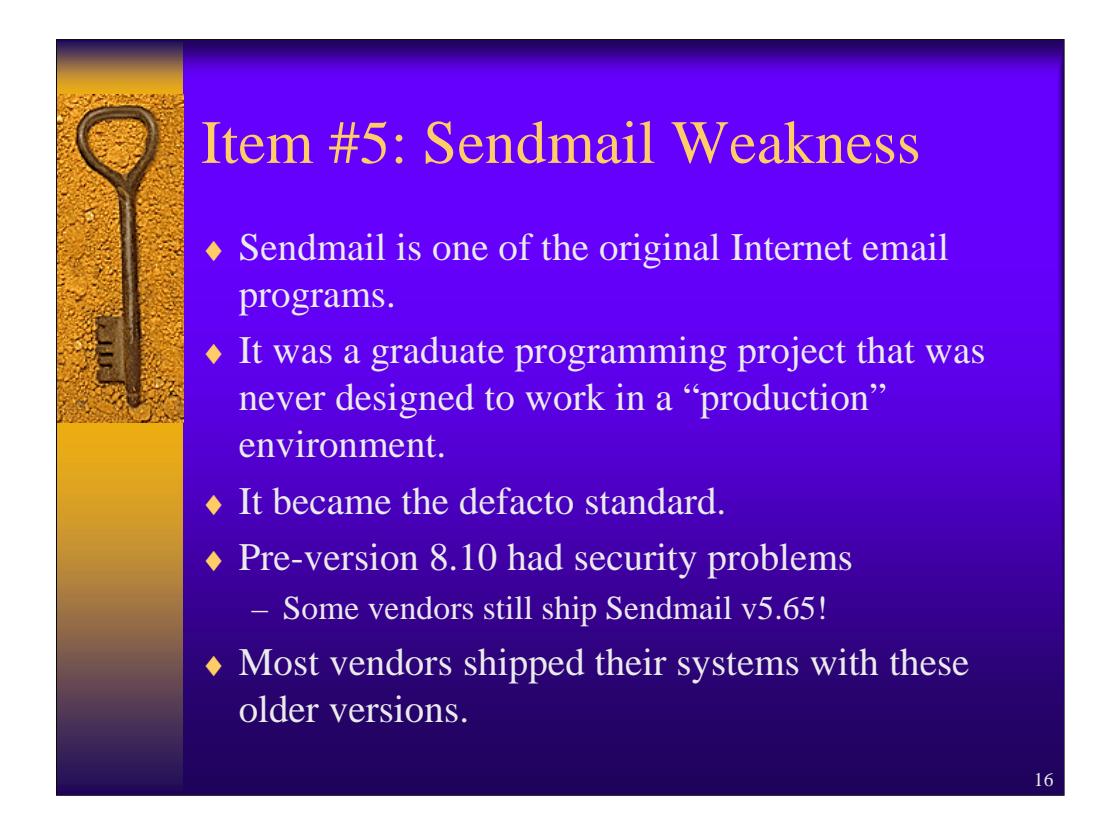

Sendmail is the master email program for a majority of the mail servers on the Internet. It is the program that actually processes and sends your email. It is not the front end that you see when you invoke your email program (Eudora, Exchange, pine, elm, exmh).

Sendmail has been constantly upgraded to correct bugs and add features. In the Early 90's, older versions of sendmail were vulnerable to a variety of exploits, the most common being our old friend, the buffer overflow.

Since sendmail runs with root privilege, the consequences of it running an unauthorized program can be quite severe. Some vendors grabbed a version of sendmail when they were developing their own product and then failed to upgrade it in a timely fashion.

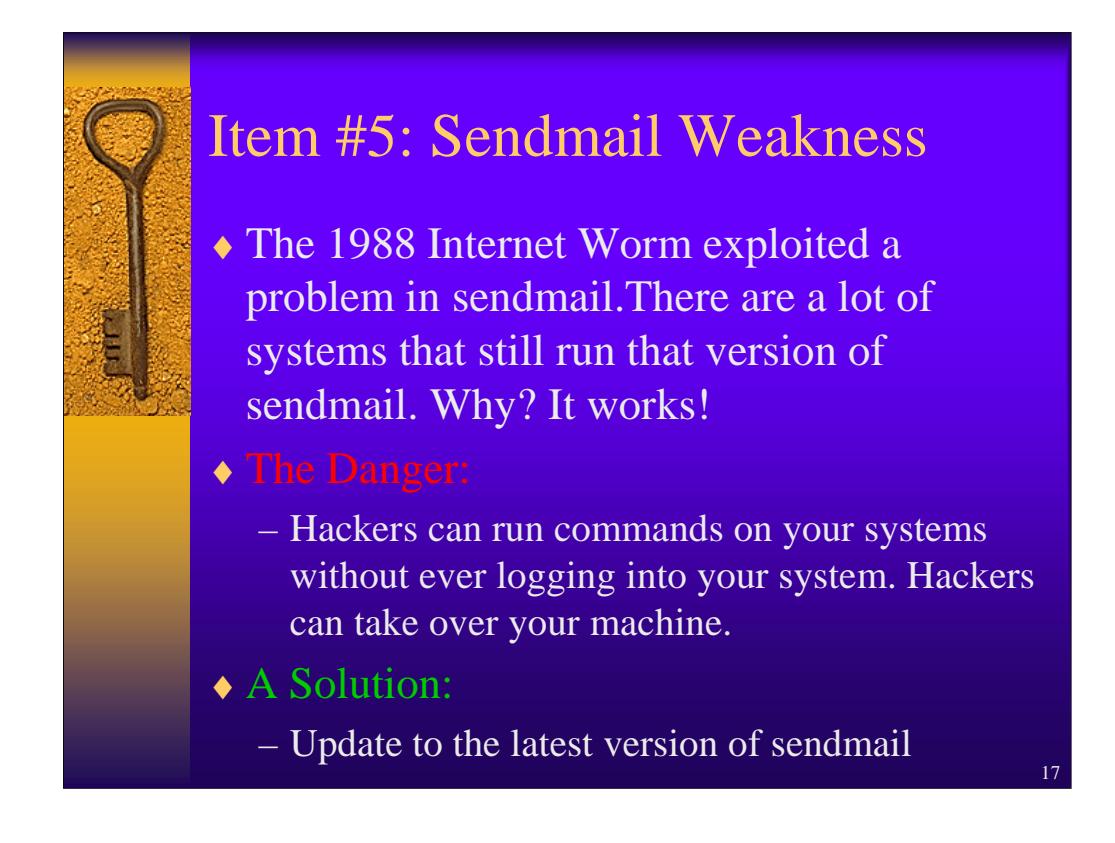

Yes, some vendors still ship Sendmail v5.65 which contains more holes than a screen door on a submarine. Most vendors are shipping their product with later versions but it is prudent to get the latest version of sendmail (currently v8.12) and install it on your server systems. The sendmail installation process has been refined considerably over the past decade and it is quite easy to build sendmail installation kits that can be used on your systems.

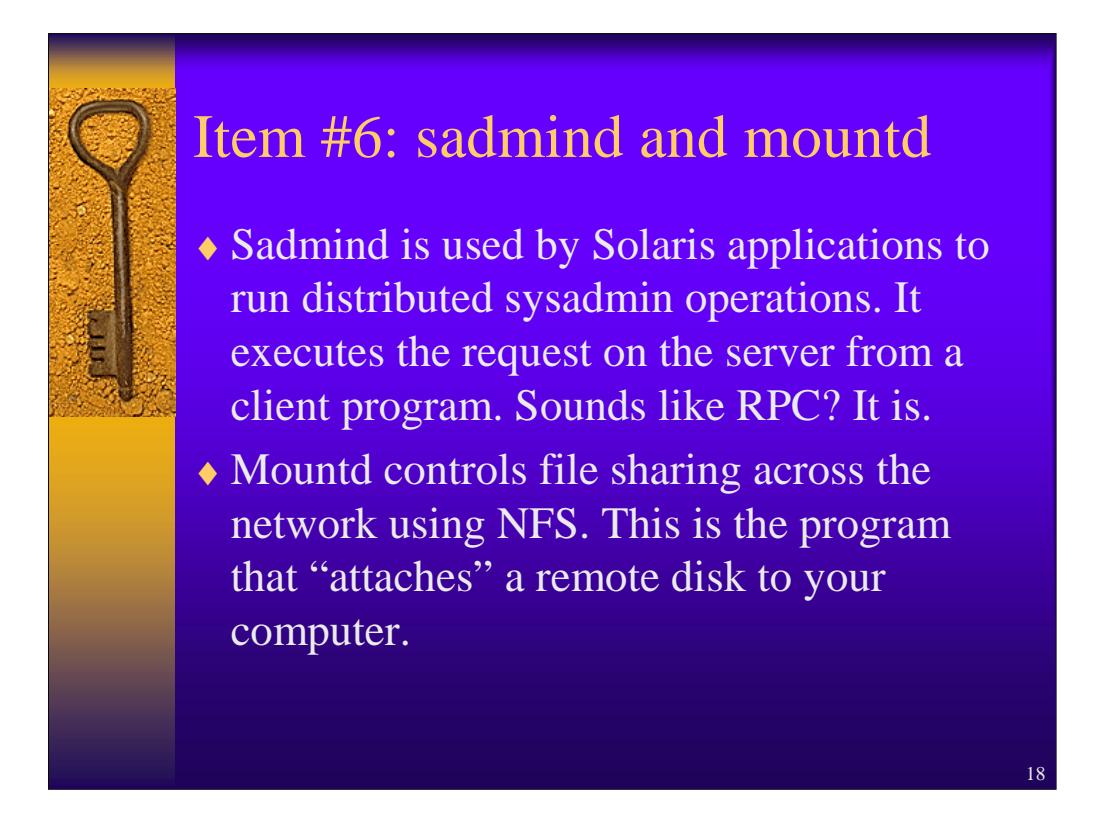

Sadmind is specific to Sun Solaris systems. It allows a sysadmin to remotely administer systems on a network. Lab sysadmins may use this tool to help them manage their systems remotely from a single system. It provides the way to let the sysadmin use the nice administration GUI's over the network. The Network File Sharing (NFS) system is the mechanism that allows users to access directories remotely. The mountd program is the "driver" for mounting remote filesystems on UNIX hosts. Early versions of sadmind and mountd are vulnerable to buffer overflow attacks. A successful buffer overflow attack on sadmind or mountd will give the hacker root access on the machine.

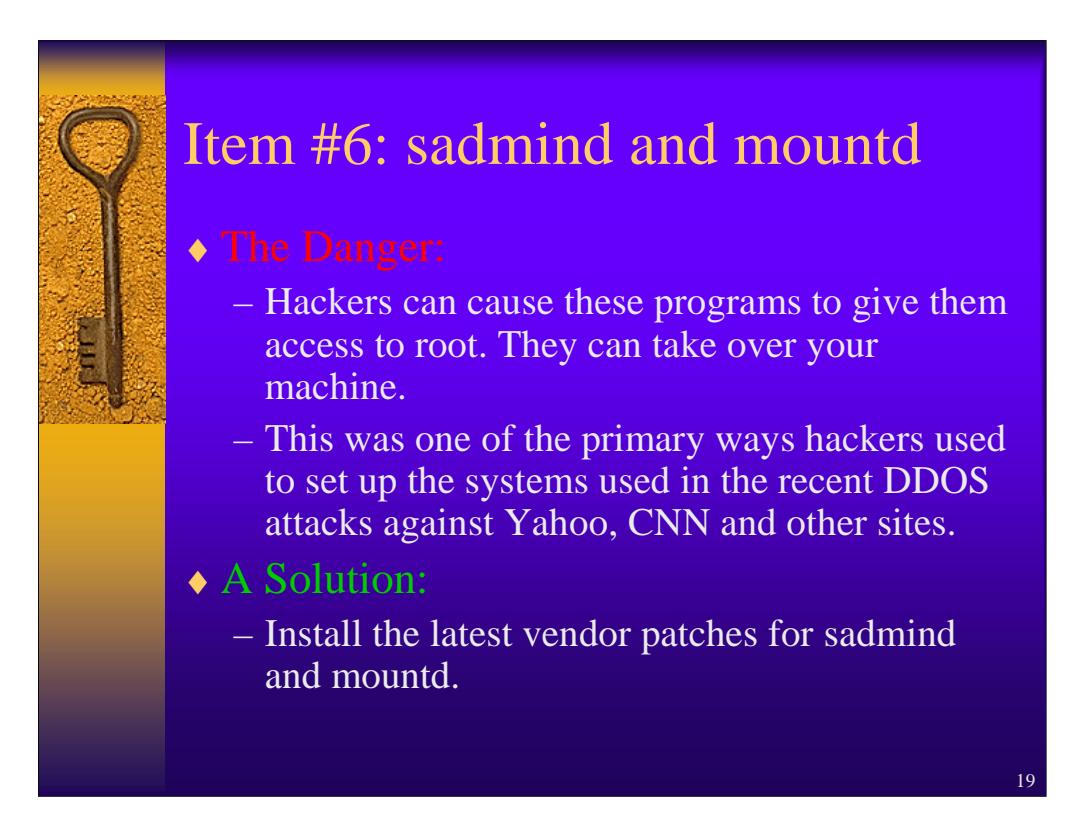

This page intentionally left blank.

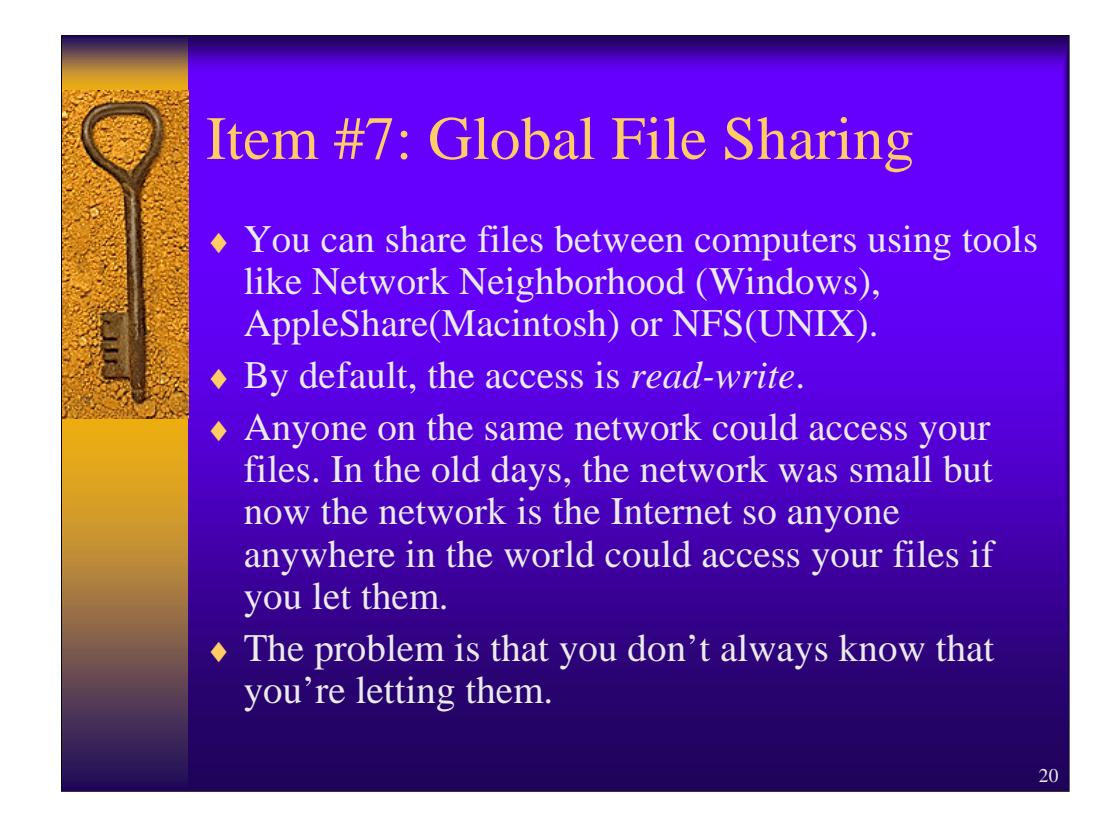

More and more computer systems are being connected to the Internet by cable modems, ADSL or other direct connect methods. This means that home systems are now vulnerable to attacks.

One of the simplest methods of gaining information about a victim system is through a file sharing misconfiguration. Network neighborhood really MEANS the network and sometimes, people don't realize the scope of the neighborhood.

Disclosure of personal information is the biggest danger in this case. For example, Windows users may use Microsoft's MSMoney program to manage their personal finances. If the file sharing access controls are set incorrectly, it is possible for someone else on the network to simply connect to the system and copy the MSMoney files to their machine.

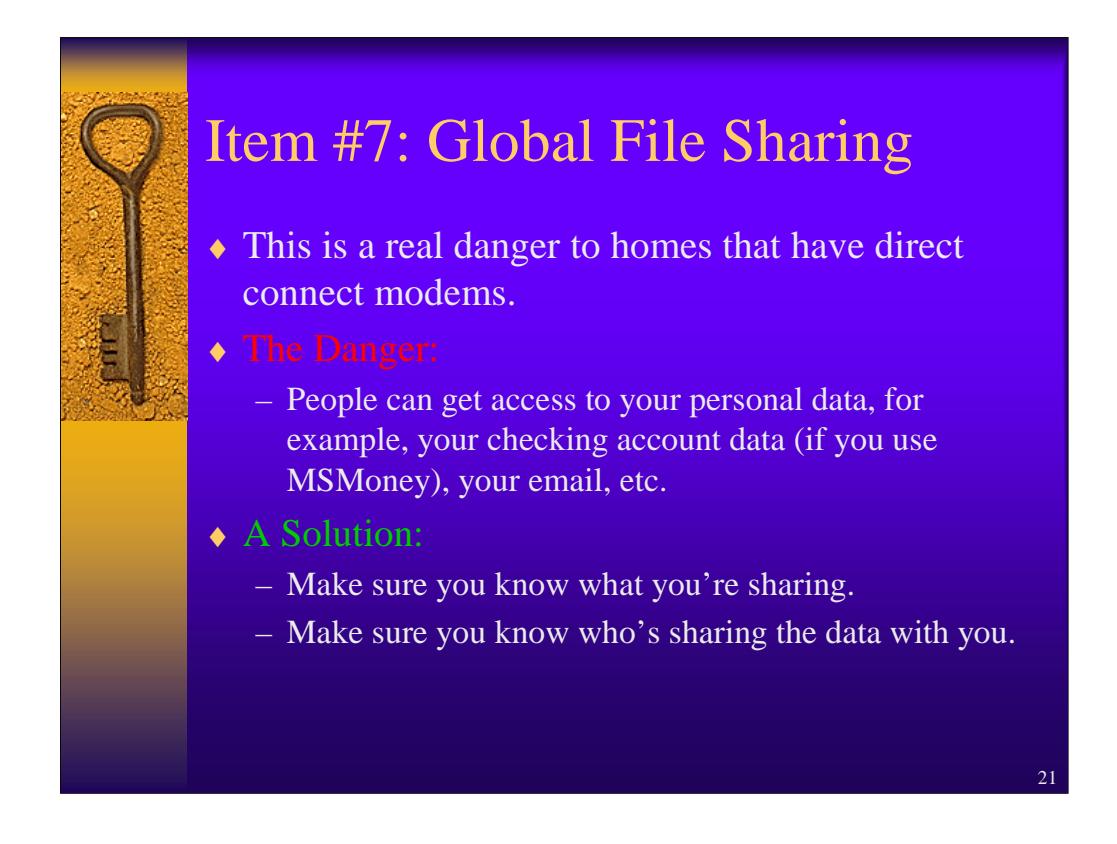

The basic rule is simple. If you don't use the service, don't enable it. Turn off file sharing on your computer especially if you're using a home computer system. If you must use file sharing, make sure you restrict access only to those people you know. Remember that anyone accessing your files who lets anyone on the net access THEIR files may put your information at risk. This could only happen if the person accessing your files copies them to their system which in turn allows someone else to access them.

## $22$ Item #8: User Accounts with No **Passwords** • Some systems come with demo or guest accounts with no passwords or well known passwords. • The initial/default password for VMS system manager account, SYSTEM was MANAGER. The initial password for the Field Service account, FIELD, was SERVICE. ♦ People forgot to change these passwords.  $\bullet$  The first thing hackers do is check to see if the defaults passwords were changed. Why waste a lot of effort if the door is unlocked?

You're always told to make sure you have secure passwords for your manager or administrator account. What do you do when the system is installed for the first time? What is the administrator password? In the old days, vendors would set up a default password for the system. They assumed that you would change the password before the system went into production. Well, some people did just that but others didn't for reasons ranging from laziness to "I thought that password was set up for me". One of the first things hacker try is the list of default passwords for the admin or manager accounts. Some of the well-known ones are listed in the above slide. Remember, the first goal of the hacker is to gain access to the system, then they run a particular exploit against the system to gain administrator status. Why go through all that effort if the door is left open via a default password?

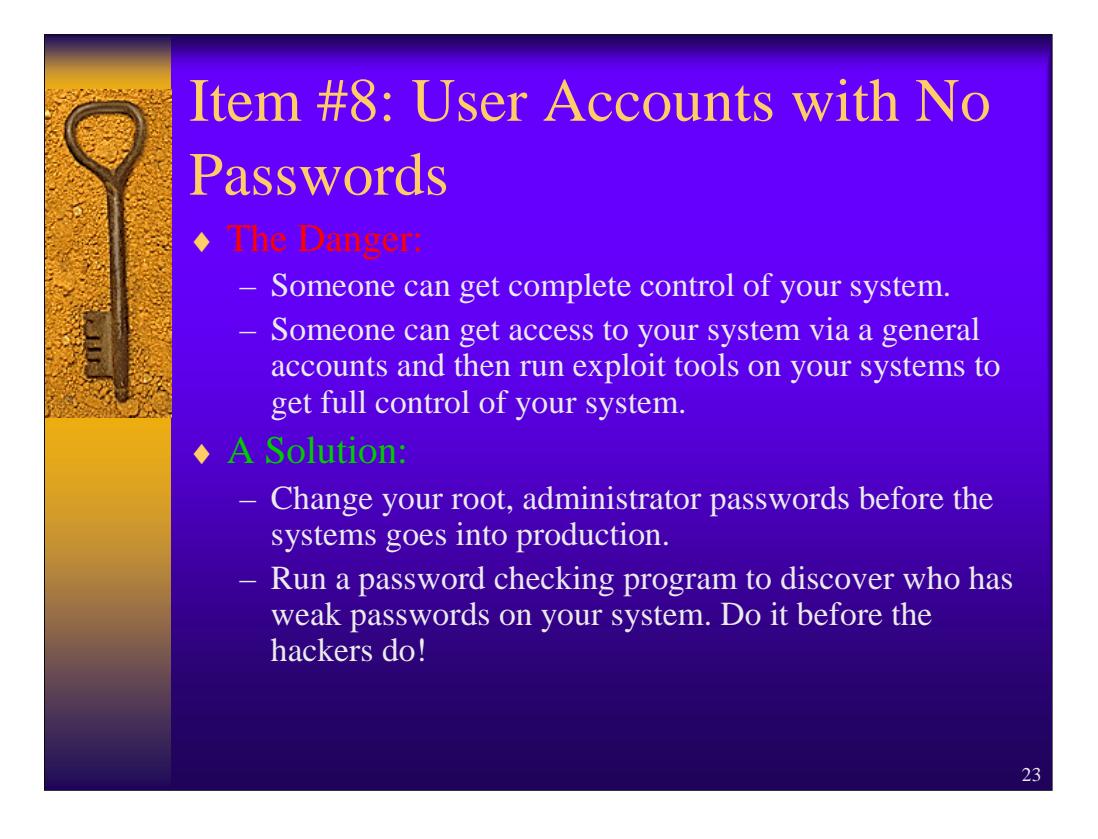

You should always check your systems for user accounts that have no passwords assigned to them. Always change your root/admin passwords from the defaults supplied by the vendor.

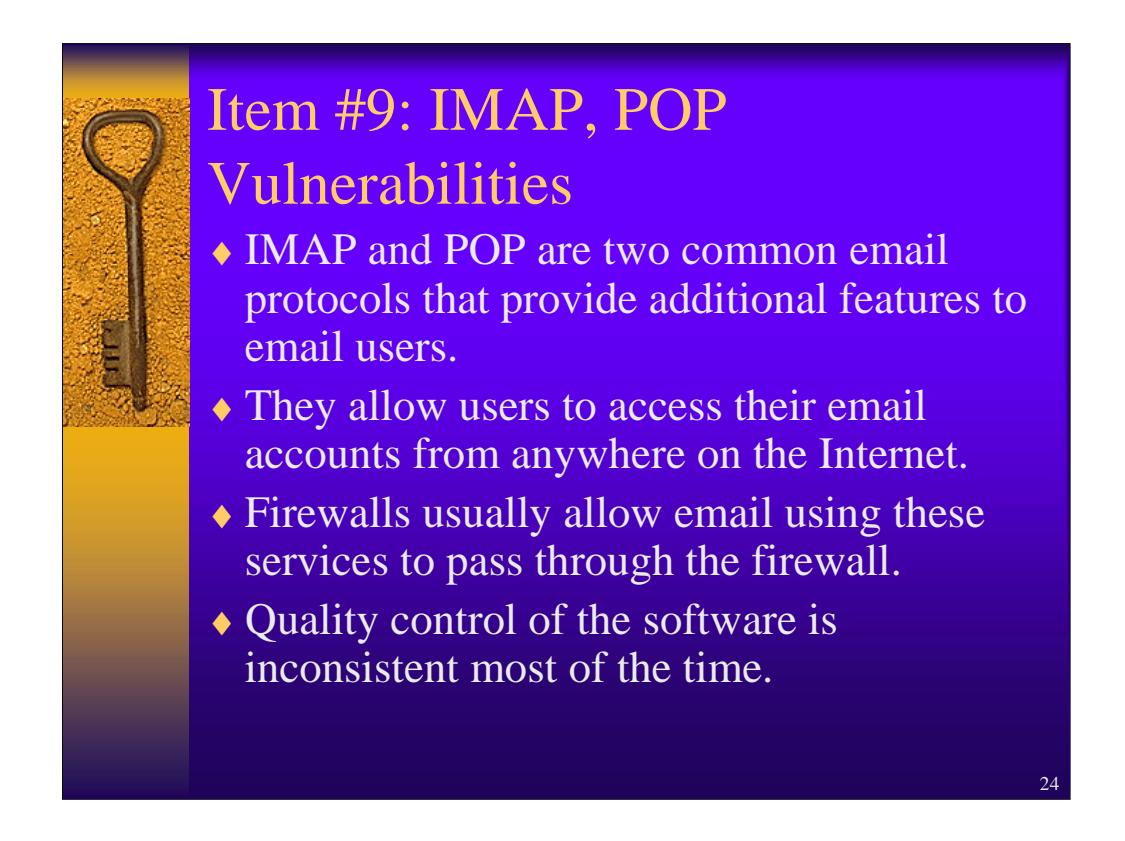

IMAP and POP (Post Office Protocol) are 2 email mechanisms that are commonly used by a lot of vendors. Eudora and SIMS are 2 examples of mail programs that use this protocol. Once again, there may be problems in the server code that handles email handled in these protocols.

## Item#9: IMAP, POP Vulnerabilities

♦ The Danger:

- Hackers can gain access to your internal network if they can subvert IMAP or POP mail server systems.
- If successful, they gain complete control of your system.
- ♦ A Solution:
	- Make sure you've installed the latest patches.
	- Run the services on your mail servers only.

25

Hackers may be able to bypass your firewalls through the mail servers on your systems. This gives them access to your internal systems. Their target may be the mail server itself.

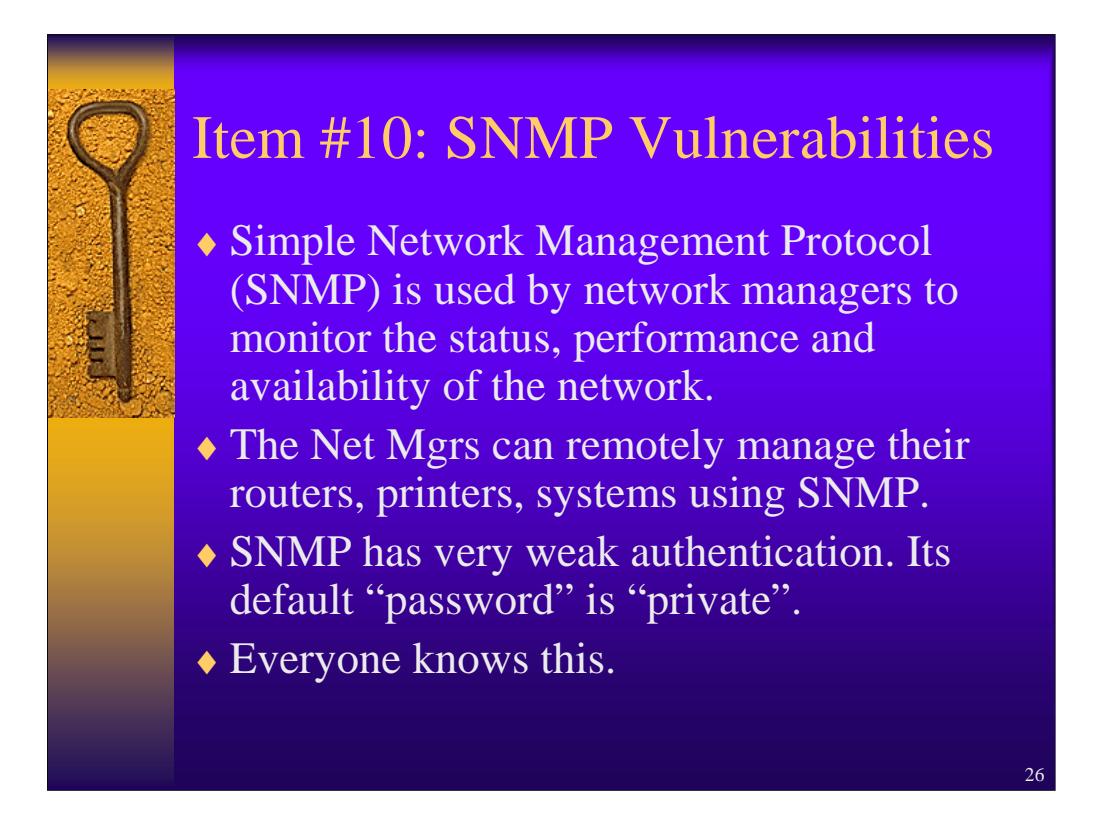

The Simple Network Management Protocol is used by your network administrators and technicians to monitor the performance of your company network. It provides them with a way to map, identify and send commands to the individual components of your network. When you use the telephone to make a call, you really don't know how many pieces of equipment handle your call. Well, the same thing happens with the network. There are machines called router, bridges, hubs, switch boxes, all of which enable a physical connection to be made between two systems trying to make a connection. All of these components can be monitored via SNMP.

Well, how do you prevent someone from infiltrating the control structure of your network? The good news is that SNMP nodes are password protected. SNMP calls passwords "community strings". The bad news is that these passwords are rarely set from the default password (remember Item 8?) and the default password is "private".

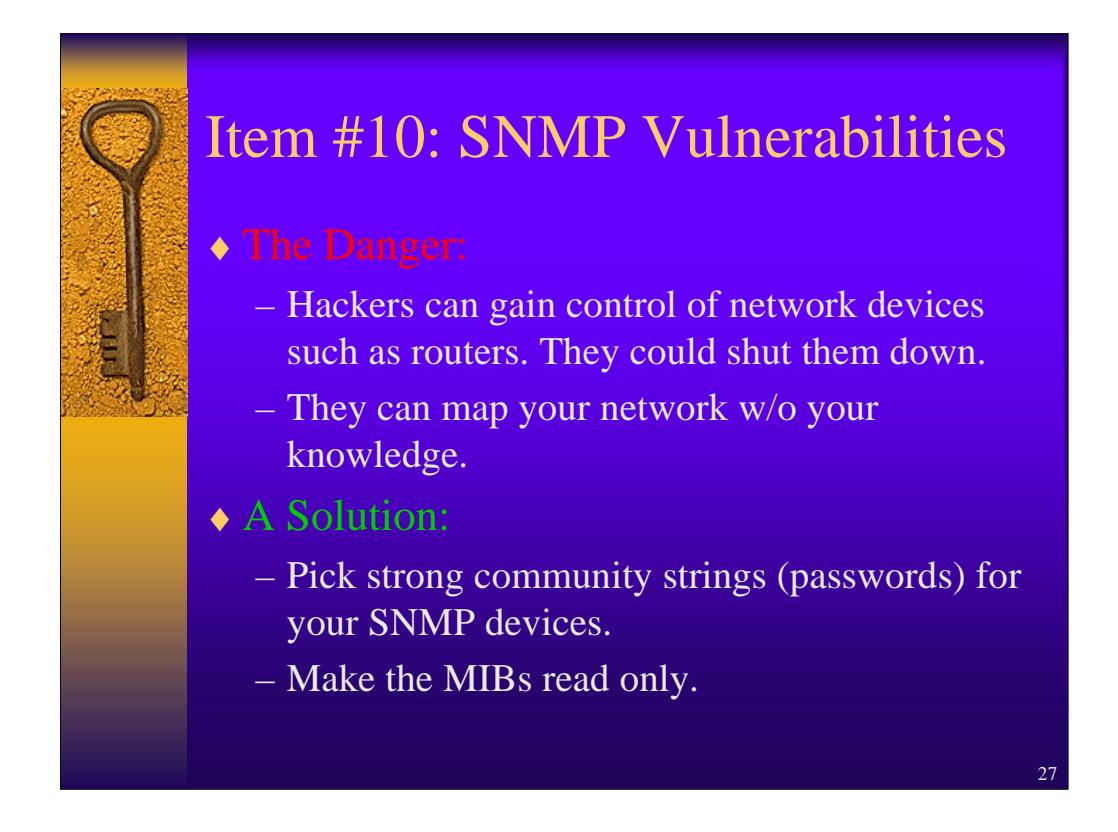

By now, you should be able to guess the danger of a hacker knowing the SNMP password (community string). Yep, they can gain control of your network. Note that your data is relatively safe, it's just the traffic flow of your network that's in jeopardy. Think of what would happen if someone took over control of the traffic lights in a city.

As always, make sure your network group has picked strong password (community strings) for ALL of the SNMP capable devices on your network.

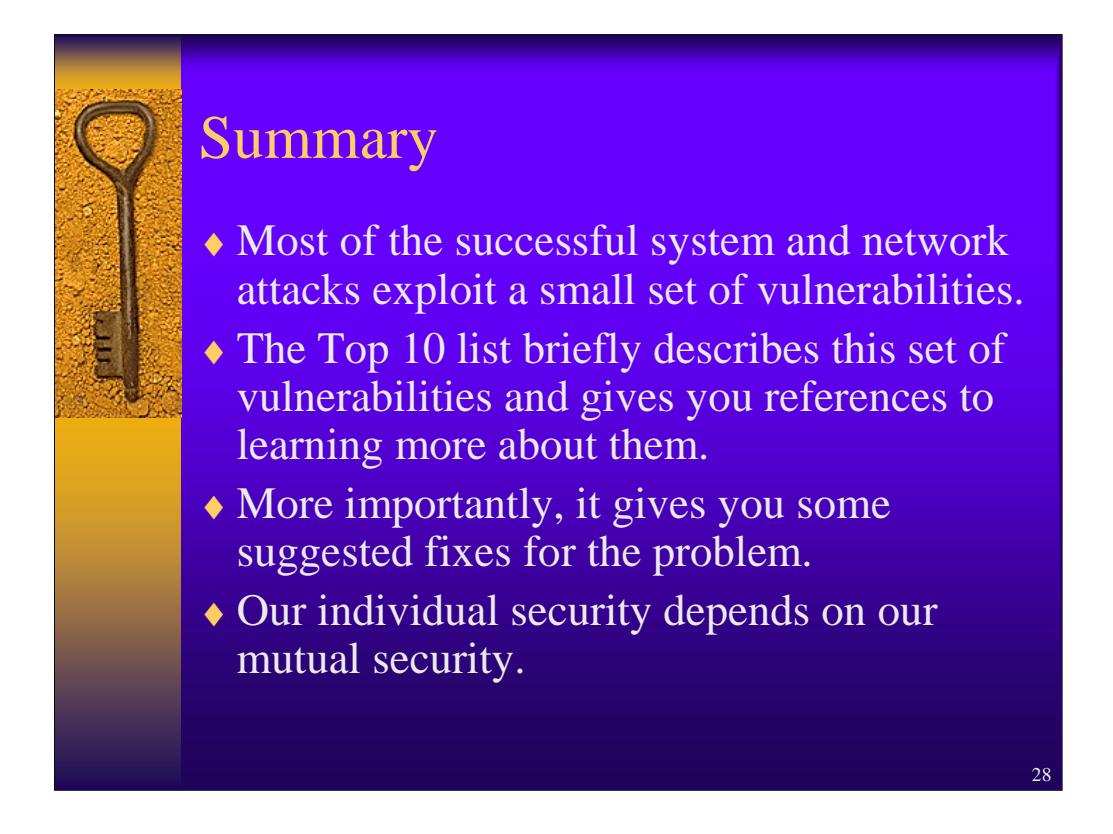

Most of the successful attacks on Internet hosts have exploited a small number of security vulnerabilities. The Top 10 list describes those vulnerabilities and is designed to give you a starting place for evaluating your system and network security. There are literally thousands of vulnerabilities out there and this list hopefully will help you spend your limited security budget on the most effective tools.

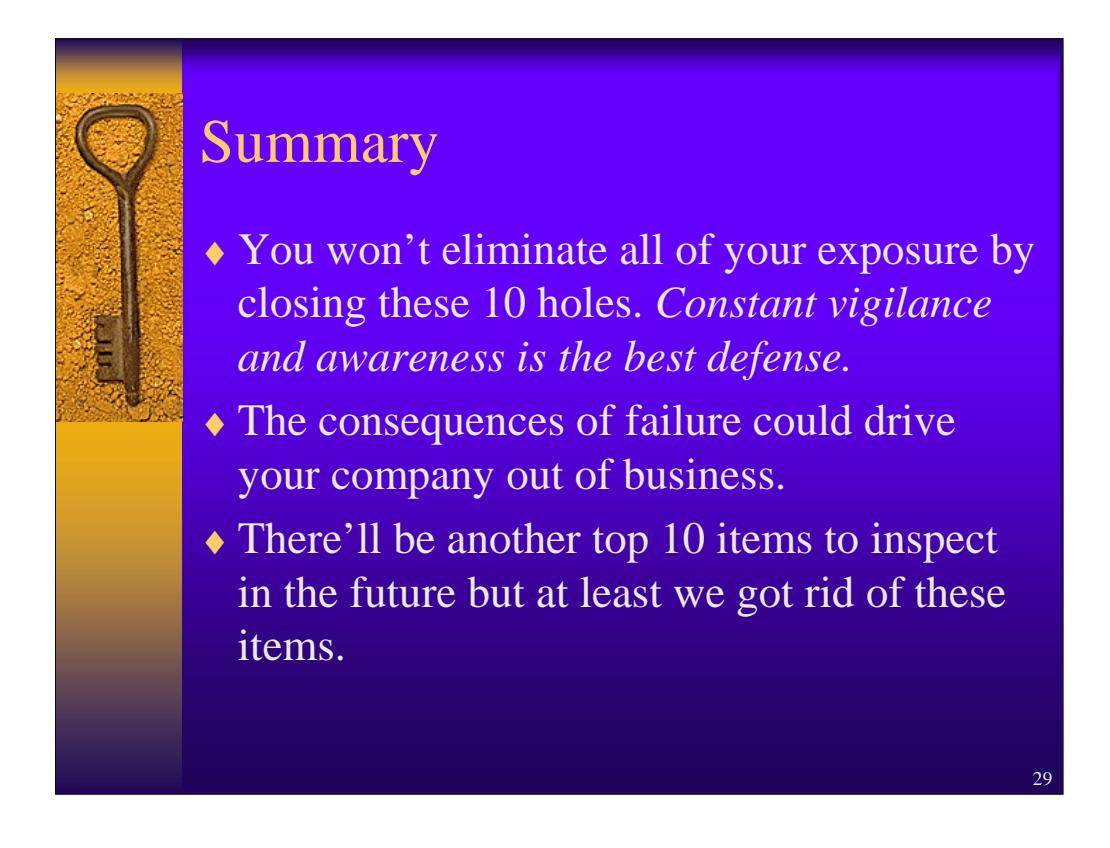

Remember: *closing the Top 10 holes will not guarantee your system or network is safe from hackers!*

It will help close the most common holes that exist today. Constant vigilance is the rule of the day. Think of the Top 10 list as an antiviral tool. It will close KNOWN holes but is vulnerable to NEW holes. Sometime later, there'll be another version of the Top 10 list listing these newer vulnerabilities.

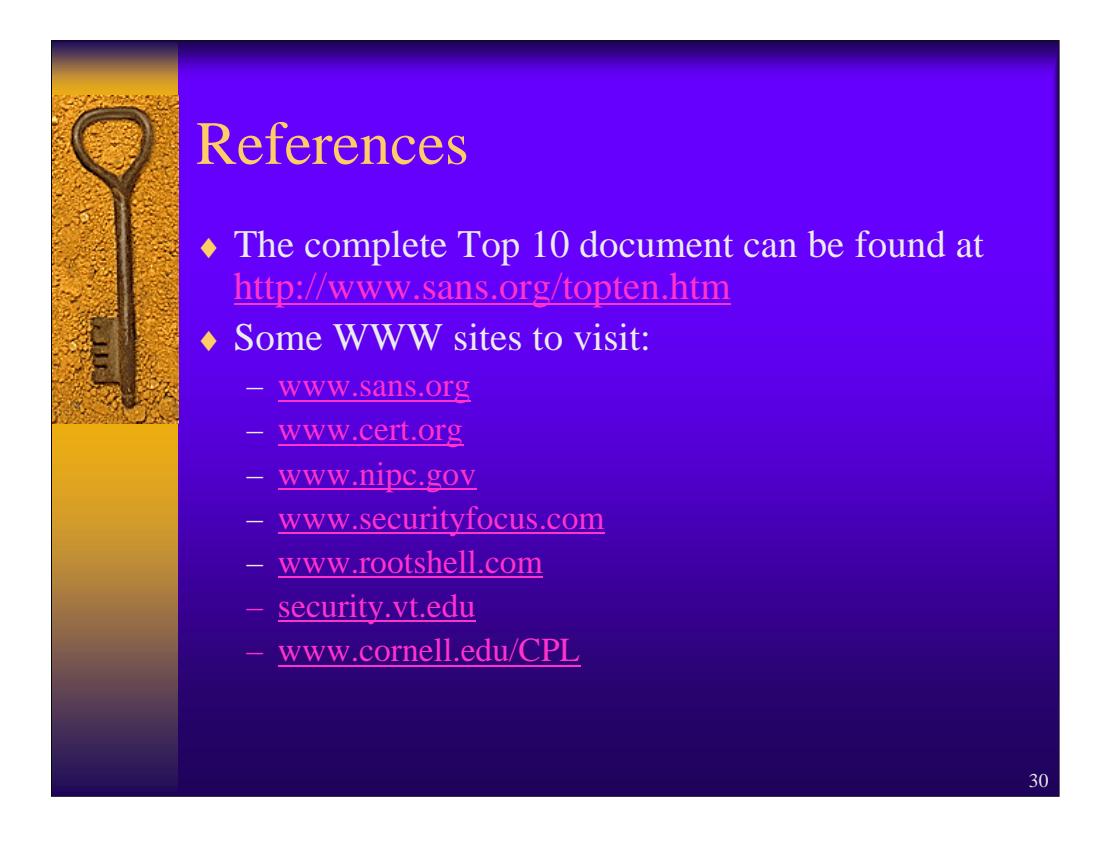

This page intentionally left blank.

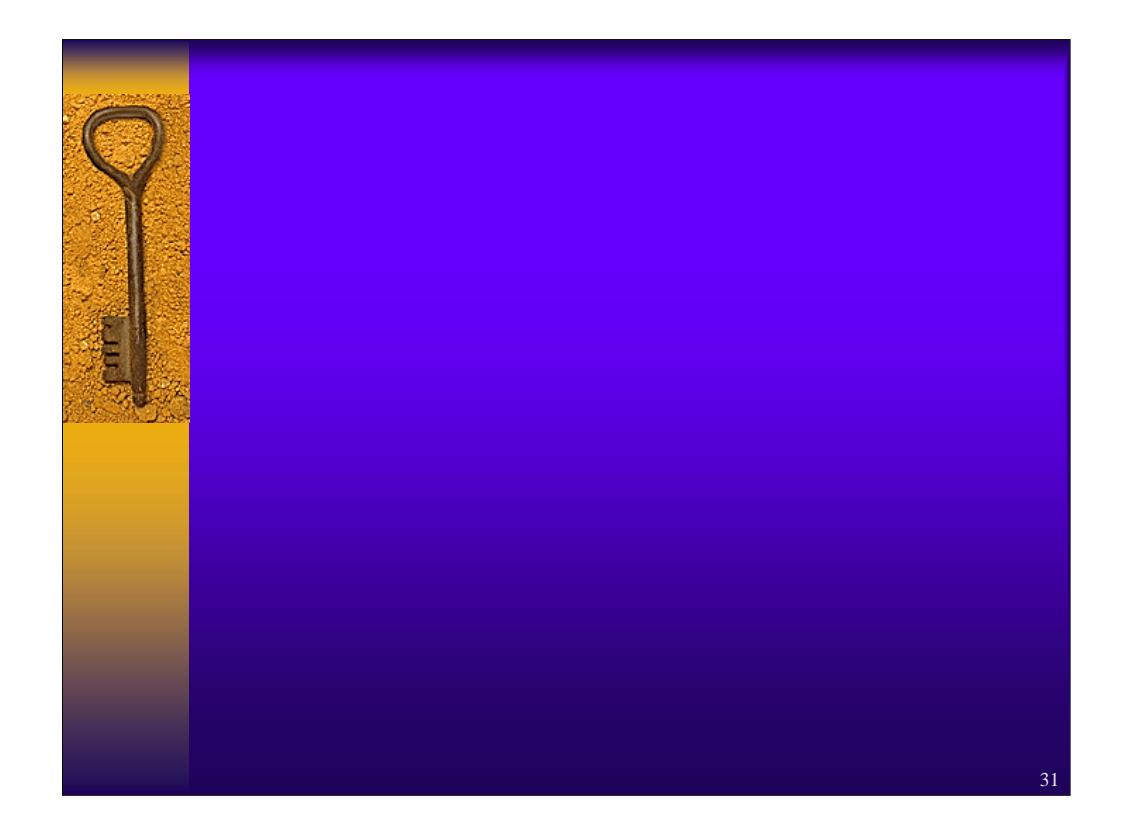

Original author: Randy Marchany, Virginia Tech v1.1 – edited by S. Northcutt, December 2000